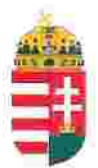

Magyar Köztársaság Képviselete Székhely: 1055 Budapest, Kossuth Lajos tér 1-3. Levelezési cím: 1147 Budapest, Telepes utca 20. I/2. Email: kepviselet@magyar-allam.org

Hivatkozási szám: BLE-2024/0005

2024.01.29.

Címzett: BRFK X. kerületi Rendőrkapitányság

Tárgy: A Magyar Állam tulajdonában levő rendőrségi épületek további hasznosítása/használata

**Tisztelt Címzett!** 

Tájékoztatjuk, hogy a BRFK X. kerületi Rendőrkapitányság által használt épület (cím: 1102 Budapest, Harmat utca 6-8, helyrajzi szám: 39192, továbbiakban: épület) a Magyar Állam tulajdonában van, melyről a mellékelt tulajdoni lap alapján meggyőződhetnek (lásd 1. számú melléklet).

Felhívjuk a T. Címzett figyelmét, hogy a Magyarországnak elnevezett állam nem a Magyar Állam, és még csak nem is a magyar állam, ami elismerésre került például azzal, hogy a Magyar Köztársaság Kormánya mandátumának lejárta után (2014. április 6. napja után) haladéktalanul eltávolították a saját vagyontörvényükből a "Magyar Állam", és "a magyar állam" megnevezéseket elismerve, hogy a Magyar Állam tulajdonához nincs joguk (lásd 2., 3., és 4. számú melléklet).

Az épület tulajdoni lapján a tulajdonosi joggyakorló a Magyarországnak elnevezett állam 2007. évi CVI. törvényre hivatkozva van bejegyezve, amely törvény - az előbbiek következményeként - nem teszi lehetővé a Magyar Állam tulajdona feletti joggyakorlást, valamint a tulajdoni lapon a tulajdonosi joggyakorlás jogcímének megjelölt 3. § (1) bekezdés nem biztosít jogcímet a Magyar Államot megillető tulajdonosi jogok és kötelezettségek összességének tulajdonosi joggyakorlására, vagyis az épület esetén a tulajdonosi joggyakorlás törvénytelen és a Magyar Állam tulajdonosi jogait sérti.

Bár a jelenlegi vagyonkezelő bejegyzése érvényes, de a tulajdonos törvényes joggyakorlója felülvizsgálhatja, és másra bízhatja a vagyonkezelést.

Arról, hogy a rendőrök nem a Magyar Állam rendőrségében szolgálnak és nem a magyar államot szolgálják, a T. Címzett maga is meggyőződhet, ha megvizsgálja a Rendőrséggel kapcsolatos jogszabályokat, szabályokat és iratokat, beleértve a saját igazolványaikat is, melyek semmilyen formában nem utalnak a Magyar Államra, vagy a magyar államra.

2019. szeptember 2. napján a magára hagyott Magyar Államot a magyar társadalom társadalmi tulajdonba vette (erről a Címzett már többször is tájékoztatást kapott). A Magyar Állam tulajdonosai a magyar társadalom javára működtetik a Magyar Államot, amely a saját tulajdona feletti jogokat gyakorolva azok további hasznosításából befolyt összegekből a magyar társadalom, mint a Magyar Állam tulajdonosai számára egyre magasabb szintű szolgáltatásokat nyújt.

Ennek érdekében a Magyar Köztársaság Képviselete, mint a Magyar Állam hivatalos képviselője a Magyar Állam vagyonának hivatalos kezelőjével a Magyar Állami Közvagyonkezelő Hivatallal közösen megkezdi az egyeztetéseket a Magyar Állam tulajdonában álló ingatlanok használóival.

Ennek megfelelően egyeztetést ajáni a T. Címzettnek az épület további hasznosításával/használatával kapcsolatban. Az egyeztetés színhelye maga az épület, a T. Címzett által javasolt helyiségben és időpontban.

A javaslatot 30 napon belül várjuk, de ennek elmaradása nem akadálya az épület más módon történő hasznosításának (például bérbeadásának vagy akár eladásának).

Tisztelettel,

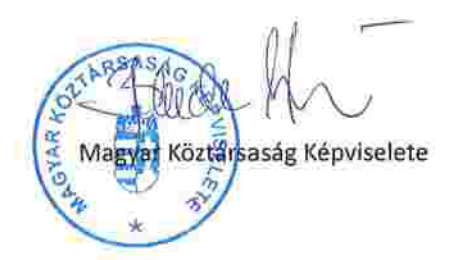

Budapest, XL, Budafoki út 59. 1519 Budapest, Pf. 415  $1/2$ Oldal: E-hiteles tulajdoni lap-teljes másolat Megrendelés szám:51605/4/2024 2024.01.10 Szektor: **BUDAPEST X.KER.** 53 **Belterület** 39192 helyrajzi szám 1102 BUDAPEST X.KER. Harmat utca 8. "felülvizsgálat alatt" **LRÉSZ** Földrészlet területe változás elött: 2103 (m2) törlő határozat: Földrészlet területe változás elött; 0 (m2) törlő határozat:2301/1/2002/02.05.09 1. Az ingatlan adatai: alrészlet adatok terület kat.t.jöv. alosztály adatok művelési ág/kivett megnevezés/ min.o ha m2 k.fill. ter. kat.jov ha m2 k.fill - Kivett udvar és rendörség 10 2103  $0.00$ **LRESZ** 1. tulajdoni hanyad: 1/1 bejegyző határozat, érkezési idő: 66797/1867/ jogcim: adásvétel jogállás: tulajdonos név: MAGYAR ALLAM  $cim: - -$ hanyad: 1/1 törlő határozat: 246132/1/1998/98.12.28 bejegyző határozat, érkezési idő: 16345/1974/1974.07.17 törlő határozat: 246132/1/1998/98.12.28 jogcim: ātadás jogállás: kezelő név: BELÜGYMINISZTÉRIUM cim: 1393 BUDAPEST Pf. 314 hanyad: 0/0 bejegyző határozat, érkezési idő: 246132/1/1998/98.12.28 törlö határozat: 158858/1/2011/11.10.19 jogcim: jogállás: kezelő név: BUDAPESTI RENDÖRFÖKAPITÁNYSÁG cim: 1277 BUDAPEST Pf.26. 4. hanyad: 1/1 bejegyző határozat, érkezési idő: 158858/1/2011/11.10.19 jogcim: - 246132/1/1998/98.12.28 utalás: II /3. jogállás: vagyonkezelő név: BUDAPESTI RENDÖR-FÖKAPITANYSÁG cim: 1139 BUDAPEST XIII.KER. Teve utca 4-6.

1.A. melleret

Budapest Főváros Kormányhivatala Földhivatali Főosztály

STONSTOFFROGSOFF ORDERST Lechner Nonprofit Kft. - Földhivatal

Folytatás a következő lapon

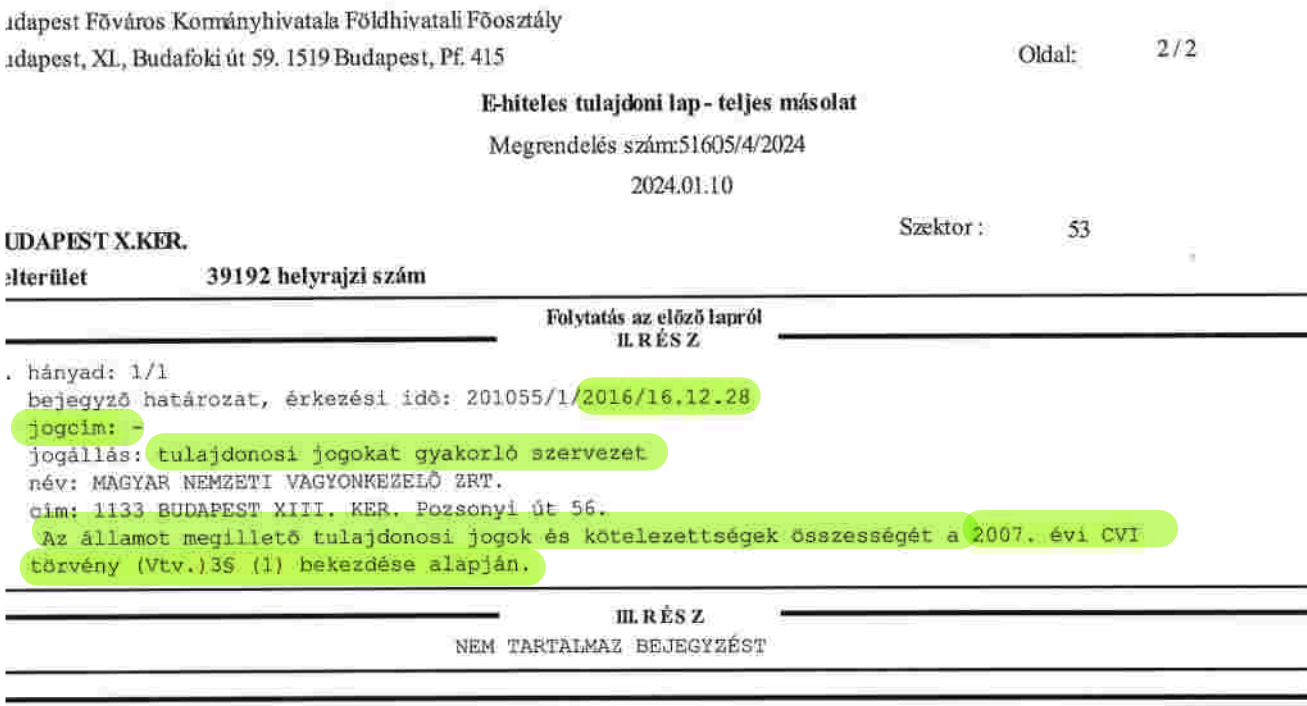

Az E-hiteles tulajdoni lap másolat tartalma a kiadást megelőző napig megegyezik az ingatlan-nyílvántartásban szereplő adatokkal. A szemle másolat a fennálló bejegyzéseket, a teljes másolat valamennyi bejegyzést tartalmazza. Ez az elektronikus dokumentum kinyomtatva nem minősül hiteles bizonyító erejű dokumentumnak.<br>TULAJDONILAP VÉGE

÷